# **RemoveComponent**

# **Summary**

This block is used to remove a component from a target

## **Implementation**

- Drag and drop the block from the palette
- Link the "execute" action from the "executed" topic of the previous block

#### **Example**

## This block removes a component inside the origin

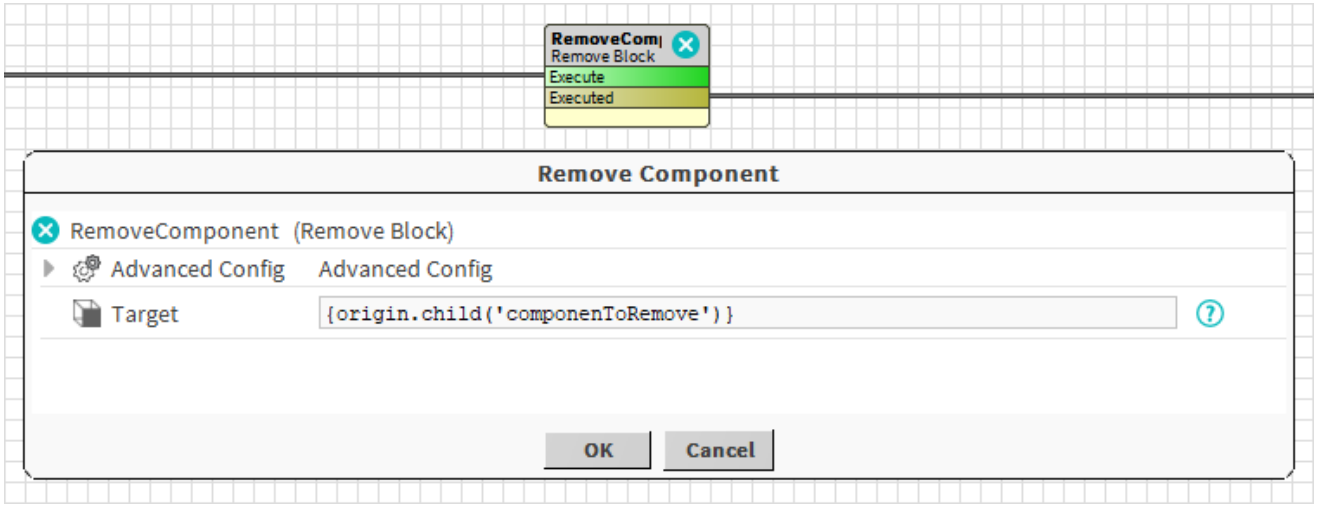

#### **Properties**

• Target: [SFormat](https://doc.vayandata.com/display/DEN/SFormat) to define the target component to remove.

## **Advanced Properties**

RemoveSynchronously: Determines if the remove operation will be done synchronously or not. For retrocompatibility reasons, the value is set to false, so the remove operation will be done at the end of the strategy (allowing you to do other operations on the component before its deletion). **N evertherless it is advised to set this to true for most situations.**

If your origin targets multiple components and RemoveSynchronously is set to false, the operation will only work on the last component⋒

## **Behavior: DO**

The target is removed from its parent.

## **Behavior: UNDO**

Nothing happens.